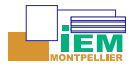

# <span id="page-0-0"></span>The other face of Superflip

### A. van der Lee

Institut Européen des Membranes Montpellier

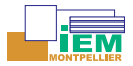

## **For most people Superflip is a nice game**

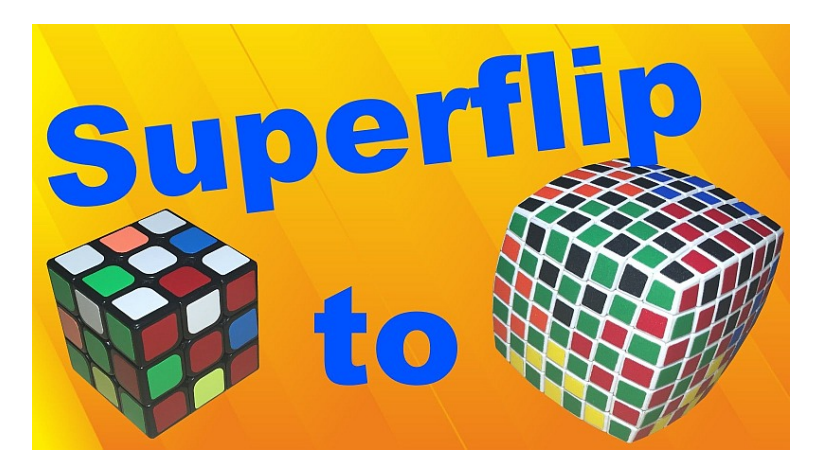

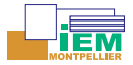

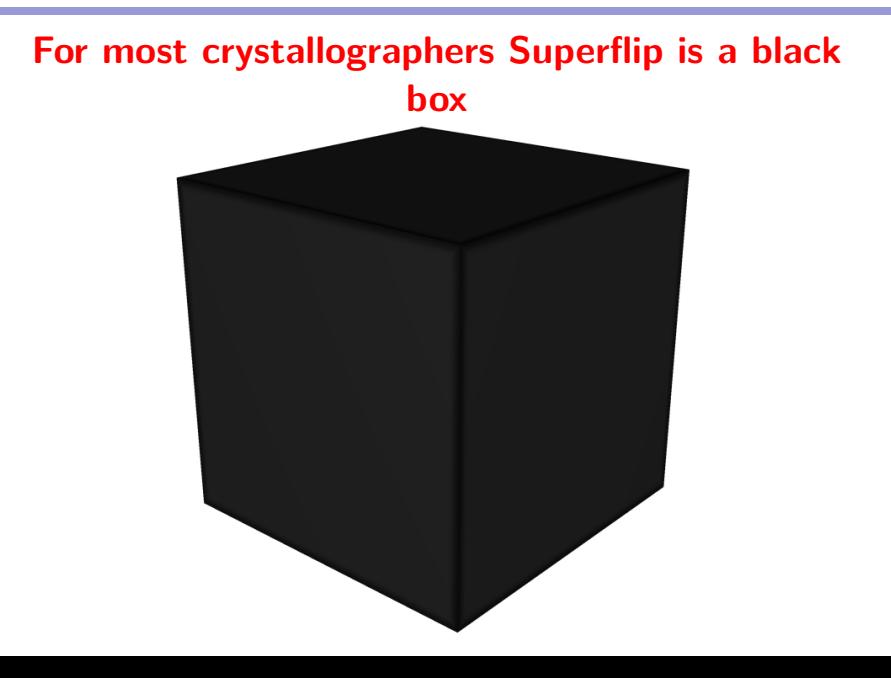

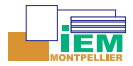

# **Let's look at the inner and other side of Superflip!**

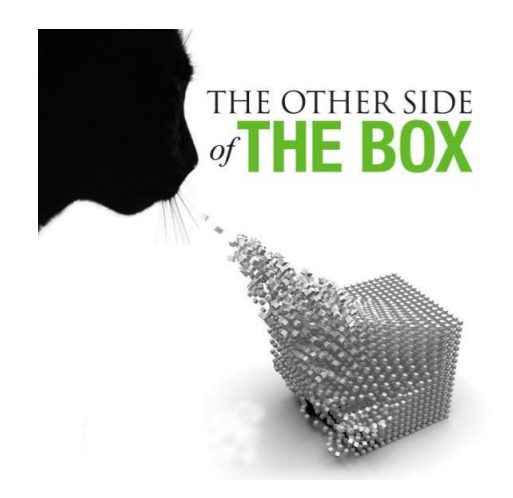

**Avd** 

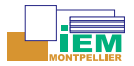

## **Contents**

### Superflip and all of that

- <span id="page-4-0"></span> $\blacktriangleright$  Superflip is more than a black box
- $\blacktriangleright$  The Superflip cards
- $\blacktriangleright$  Applications
	- **Forcing Superflip to just one spacegroup**
	- $\blacktriangleright$  Comparison of crystal structures
	- $\triangleright$  Recovering of the crystal symmetry of DFT structures
	- Fourier applications  $\rightarrow$  making nice electron density maps
	- **Exercises**

L. Palatinus, G. Chapuis, SUPERFLIP-a computer program for the solution of crystal structures by charge flipping in arbitrary dimensions. J. Appl. Crystallogr. 2007, **40** 786.

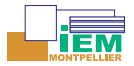

## **Contents**

### Superflip and all of that

- <span id="page-5-0"></span>Superflip is more than a black box
- The Superflip cards
- $\blacktriangleright$  Applications
	- $\triangleright$  Forcing Superflip to just one spacegroup
	- $\blacktriangleright$  Comparison of crystal structures
	- Recovering of the crystal symmetry of DFT structures
	- Fourier applications  $\rightarrow$  making nice electron density maps
	- **Exercises**

L. Palatinus, G. Chapuis, SUPERFLIP-a computer program for the solution of crystal structures by charge flipping in arbitrary dimensions. J. Appl. Crystallogr. 2007, **40** 786.

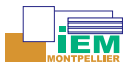

## **Introduction**

### Superflip is more than a black box!

- <span id="page-6-0"></span> $\triangleright$  The default parameters (nearly) always work. A. van der Lee: Charge flipping for routine structure solution, J. Appl. Cryst. **46**, 1306-1315 (2013)
- ▶ Symmetry recovery. L. Palatinus and A. van der Lee: Symmetry determination following structure solution in P1, J. Appl. Cryst. **41**, 975-984 (2008)
- $\triangleright \rightarrow p$ . 983: What we suggest is a change of paradigm: if the structure solution in P1 is equally feasible or even easier than the solution in the correct space group, then it is natural that the determination of the symmetry follows the structure solution rather than preceding it, removing thus one source of ambiguity in the structure-solution process
- $\triangleright \rightarrow G$ . M. Sheldrick: SHELXT Integrated space-group and crystal-structure determination, Acta Cryst. A**71**, 3-8 (2015)

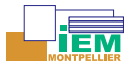

# <span id="page-7-0"></span>**A simple flow diagram for Superflip**

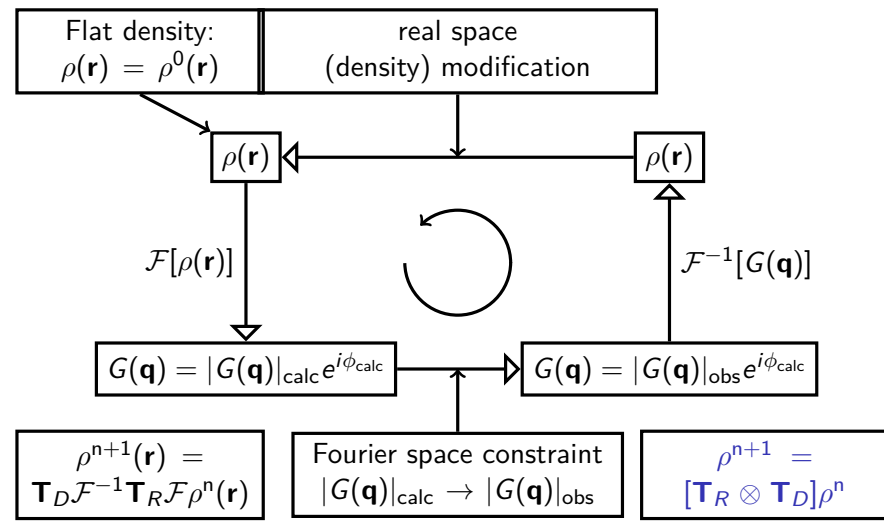

Eq. 1 in Macromolecular structure solution by charge flipping, C. Dumas & A. van der Lee, Acta Cryst. D64, 864-873 (2008)

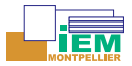

## <span id="page-8-0"></span>**A simple flow diagram for Shelxt**

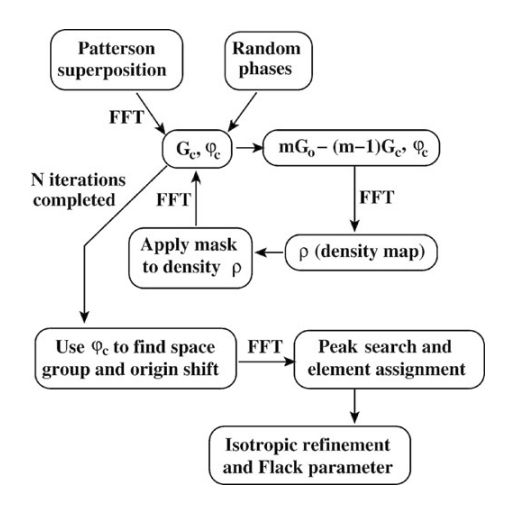

Keywords: Patterson superposition; direct methods (??); dual-space recycling; space-group determination; element assignment. AvdL

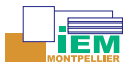

# <span id="page-9-0"></span>**Superflip & Shelxt - differences and similarities**

### **Similarities**

- $\triangleright$  Both are iterative dual-space methods
- $\triangleright$  Both apply constraints and perturbations in both real and reciprocal space
- $\triangleright$  Both have a very relaxed notion of atomicity
- $\blacktriangleright$  No direct methods

### **Differences**

- $\blacktriangleright$  Real space perturbation
	- $\triangleright$  Shelxt  $\rightarrow$  random omit maps
	- $\triangleright$  Superflip  $\rightarrow$  charge flipping
- $\blacktriangleright$  Reciprocal space constraint
	- ▶ Shelxt  $\rightarrow$  complex replacement of  $|G_{\text{cal}}|$  by  $|G_{\text{obs}}|$
	- Superflip  $\rightarrow$  simple replacement of  $|G_{\rm cal}|$  by  $|G_{\rm obs}|$

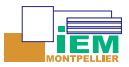

### <span id="page-10-0"></span>**Superflip & Shelxt - differences and similarities**

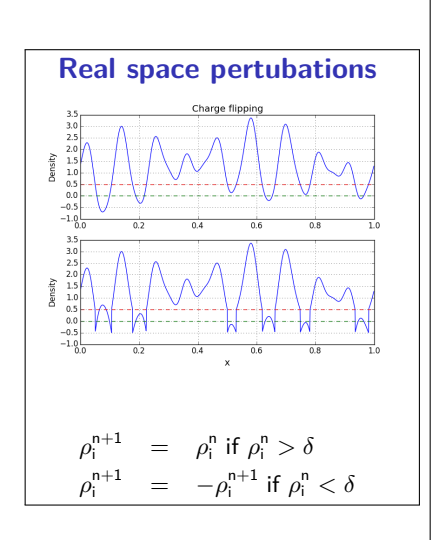

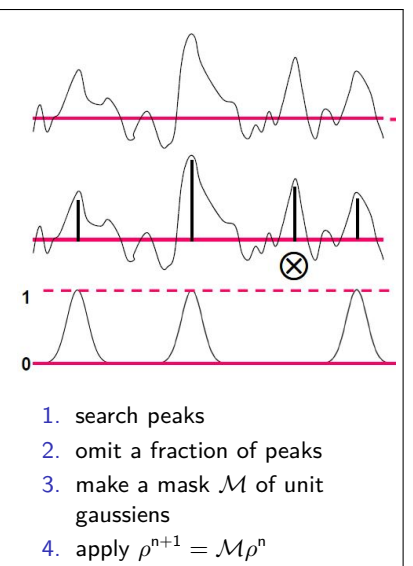

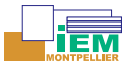

## <span id="page-11-0"></span>**Superflip & Shelxt - differences and similarities**

### **Reciprocal space constraints**

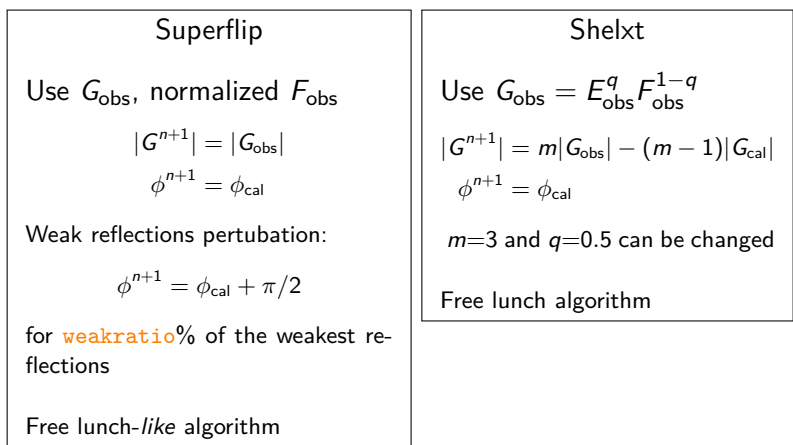

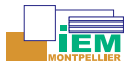

## **Flow diagram Superflip**

<span id="page-12-0"></span>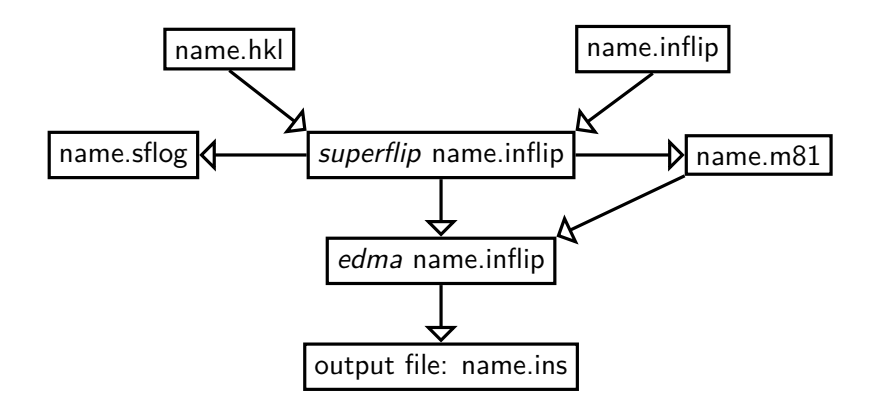

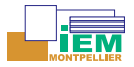

## **Contents**

### Superflip and all of that

- <span id="page-13-0"></span> $\triangleright$  Superflip is more than a black box
	- The Superflip cards
- $\blacktriangleright$  Applications
	- $\triangleright$  Forcing Superflip to just one spacegroup
	- $\blacktriangleright$  Comparison of crystal structures
	- Recovering of the crystal symmetry of DFT structures
	- Fourier applications  $\rightarrow$  making nice electron density maps
	- **Exercises**

L. Palatinus, G. Chapuis, SUPERFLIP-a computer program for the solution of crystal structures by charge flipping in arbitrary dimensions. J. Appl. Crystallogr. 2007, **40** 786.

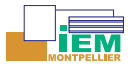

# **The Superflip 'cards'**

<span id="page-14-0"></span>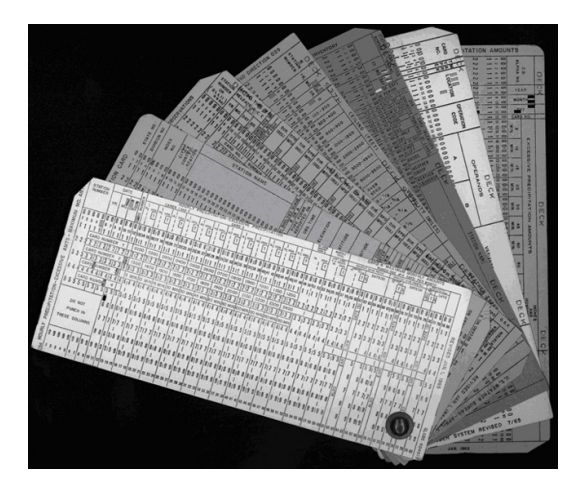

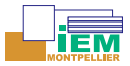

## **The Superflip cards - I**

```
# Main keywords
title exp_1614 in C2/c
                                                                    #or /lde/general/fourier/symmetry<br>#or xplor/ccp4
outputfile sflip.m81 sflip.m80 sflip_sym.ins
outputformat jana
dataformat intensity
dimension 3
voxel AUTO
cell 13.158 8.677 7.496 90.000 95.981 90.000 #Laue group used for symmetry determination
spacegroup C2/c
centers
0.0000000000 0.0000000000 0.0000000000
0.5000000000 0.5000000000 0.0000000000
endcenters
symmetry \qquad \qquad \qquad \qquad \qquad \qquad \qquad \qquad \qquad \qquad \qquad \qquad \qquad \qquad \qquad \qquad \qquad \qquad \qquad \qquad \qquad \qquad \qquad \qquad \qquad \qquad \qquad \qquad \qquad \qquad \qquad \qquad \qquad \qquad \qquad \qx1 x2 x3
-x1 -x2 -x3x1 -x2 x3+1/2
-x1 +x2 -x3+1/2endsymmetry
```
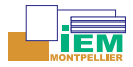

## <span id="page-16-0"></span>**Generalized iterative algorithm**

'perform general'

$$
\rho^{n+1} = \left[ (1 - \beta_1 - \beta_2) \mathbf{I} + \beta_1 \mathbf{T}_R^{\gamma_{R1}} \otimes \mathbf{T}_D^{\gamma_{D1}} + \beta_2 \mathbf{T}_D^{\gamma_{D2}} \otimes \mathbf{T}_R^{\gamma_{R2}} \right] \rho^n
$$
  
avec 
$$
\mathbf{T}^{\gamma} = (1 + \gamma) \mathbf{P} - \gamma \mathbf{I}
$$
  
Change flipping:  $\beta_1 = 1$ ;  $\beta_2 = 0$ ;  $\gamma_{R1} = 0$ ;  $\gamma_{D1} = 1$ .  

$$
\rho_{n+1} = [\mathbf{T}_R \otimes \mathbf{T}_D] \rho_n
$$

$$
\mathbf{T}_D^1 = 2\mathbf{P}_D - \mathbf{I}
$$

 $\mathbf{P}_D \to \rho_i^{n+1} = \rho_i^n$  if  $\rho_i^n > \delta$  and  $\rho_i^{n+1} = 0$  if  $\rho_i^n < \delta$ Low density elimination:  $\beta_1 = 1$ ;  $\beta_2 = 0$ ;  $\gamma_{R1} = 0$ ;  $\gamma_{D1} = 0$ .

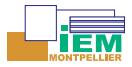

# <span id="page-17-0"></span>**Use of other iterative algorithms?**

### Small versus large assemblies

- $\triangleright$  When the standard algorithm does not work
- ► For extremely large assemblies it has been shown that AAR<sup>\*</sup> and FDF algorithms perform better - the XFEL context!

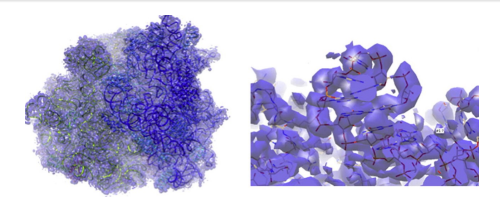

Lensless coherent imaging of proteins and supramolecular assemblies: Efficient phase retrieval by the charge flipping algorithm, C. Dumas, A. van der Lee, L. Palatinus, J. Struct. Biol. **182**, 10–116 (2013) \* AAR = Average Alternating Reflections  $\rightarrow$  perform general 0.5 1.0 1.0 0.0 0.0 0.0

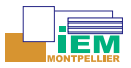

## **The Superflip cards - II**

<span id="page-18-0"></span># Keywords for charge flipping weakratio 0.200 Biso 0.000 randomseed AUTO<br>normalize local nresshells 100 missing float 0.4  $\#$ handling missing reflections

searchsymmetry average  $#no/shift$ factor]

fastftt yes

dataformat shelx  $#shelx/amplitude/intensity$ fbegin name.hkl endf # End of keywords for charge flipping

delta AUTO #or value sigma, e.g. '1.3 sigma'

#wilson/local/atoms/no (default no)

derivesymmetry use  $\frac{4}{100}$  +  $\frac{4}{100}$  +  $\frac{4}{100}$  +  $\frac{4}{100}$  +  $\frac{4}{100}$  +  $\frac{4}{100}$  +  $\frac{4}{100}$  +  $\frac{4}{100}$  +  $\frac{4}{100}$  +  $\frac{4}{100}$  +  $\frac{4}{100}$  +  $\frac{4}{100}$  +  $\frac{4}{100}$  +  $\frac{4}{100}$  +  $\frac{4}{1$ 

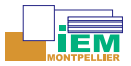

## <span id="page-19-0"></span>**The value of** *δ* **.... depends on the scale factor**

$$
\rho_{n+1}^i = \rho_n^i \text{ if } \rho_n^i > \delta
$$
  

$$
\rho_{n+1}^i = -\rho_{n+1}^i \text{ if } \rho_n^i < \delta
$$

Use the standard deviation (square root of the variance) *σ* of the electron density instead:

$$
\sigma = \sqrt{<\rho^{\textrm{i}}-\bar{\rho}>} = (1/V^2)\sum_{\mathbf{q}\neq \mathbf{0}}|\mathcal{F}_{\textrm{obs}}(\mathbf{q})|^2 \quad \textrm{Parseval's theorem!}
$$

Then we can write:

$$
\rho_{n+1}^i = \rho_n^i \text{ if } \rho_n^i > k_{\text{ed}} \sigma
$$
  

$$
\rho_{n+1}^i = -\rho_{n+1}^i \text{ if } \rho_n^i < k_{\text{ed}} \sigma
$$

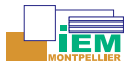

# <span id="page-20-0"></span>**Handling of symmetry in Superflip**

### The cards

- $\triangleright$  symmetry endsymmetry  $\rightarrow$  is used for averaging the reflections in the input file; reflections are then expanded in P1
- $\triangleright$  searchsymmetry no/shift/average  $\rightarrow$  given symmetry elements are searched for and eventually the density is shifted and/or averaged accordingly
- $\triangleright$  derivesymmetry yes/no/use  $\rightarrow$  symmetry compatible with cell metrics and centering can be determined and applied or not

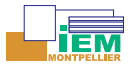

# <span id="page-21-0"></span>**The symmetry agreement factor**  $\phi_{sym}$

$$
\phi_{sym}(\mathcal{S}) = C \cdot \frac{\sum_{\mathbf{h}} |F_{\mathbf{h}} F_{\mathbf{h} \mathbf{R}} | \Delta_{\mathbf{h}, \mathcal{S}}^2}{\sum_{\mathbf{h}} |F_{\mathbf{h}} F_{\mathbf{h} \mathbf{R}}|}
$$
  
avec  $\Delta_{\mathbf{h}, \mathcal{S}} = |\varphi(\mathbf{h}) - \varphi(\mathbf{h} \mathbf{R}) - 2\pi \mathbf{h} \cdot \boldsymbol{\tau} + 2\pi n|$ 

### Definition

- $\triangleright$  if  $\Phi_{sym}(S) = 0.00$  then  $ρ(r)$  is perfectly symmetrical with respect to  $S$
- if  $\Phi_{sym}(\mathcal{S}) = 1.00$  then  $\rho(\mathbf{r})$  is completely random with respect to S

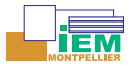

# **Example (sflog-file)**

<span id="page-22-0"></span>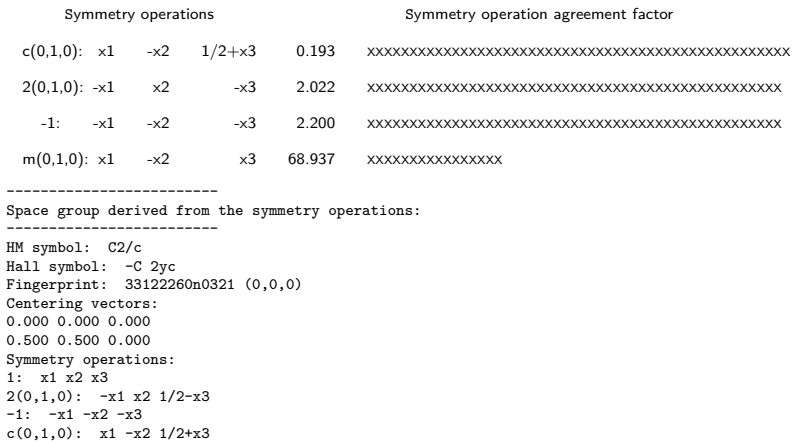

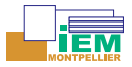

# <span id="page-23-0"></span>**Normalizing structure factors - I**

### No, Wilson, atoms, or local?

- $\triangleright$  No  $\rightarrow$  slower convergence (default)
- $\triangleright$  Wilson  $\rightarrow$  in contradiction with ab initio character of charge flipping!
- $\triangleright$  atoms  $\rightarrow$  wilson, but only for atoms of composition
- $\triangleright$  local  $\rightarrow$  gives in general the best results (Karle approach)

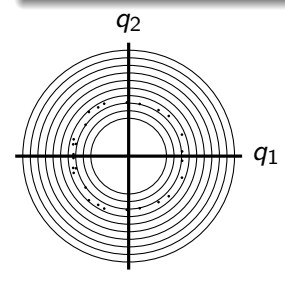

$$
E_{\text{obs,i}} = \frac{|F_{\text{obs,i}}|/\sqrt{\epsilon_{\text{i}}}}{\sqrt{\sum_{i}^{N}[|F_{\text{obs,i}}|^2/N\epsilon_{\text{i}}]}}
$$

N is the number of reflections in resolution shell; the number of reflection shells is determined by the Superflip keyword nresshells.

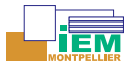

## <span id="page-24-0"></span>**Normalizing structure factors - II**

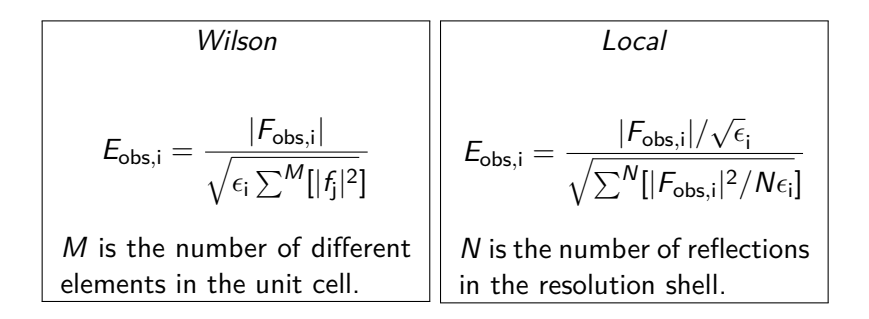

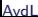

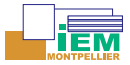

### <span id="page-25-0"></span>**What do I see when the program is running?**

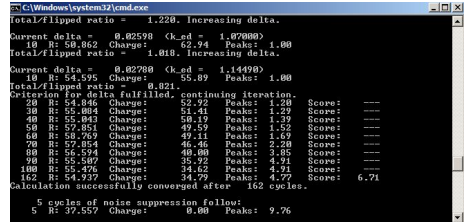

The flipped charge is  $\sum |\rho_{\mathsf{i}}|$  summed over all pixels for which  $\sum |\rho_{\mathsf{i}}| < \delta$ Peaks  $=$  peakiness  $=$  skewness of the histogram of the density  $=$  $\frac{1}{\overline{A}}\sum_i(\rho_i-\bar{\rho})^3$  (third moment of data set)

**Avdl** 

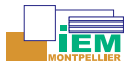

# **Electron density histograms**

<span id="page-26-0"></span>A density histogram is a probability distribution of values of the electron density sampled at regular intervals (grid points) throughout the 3-dimensional map

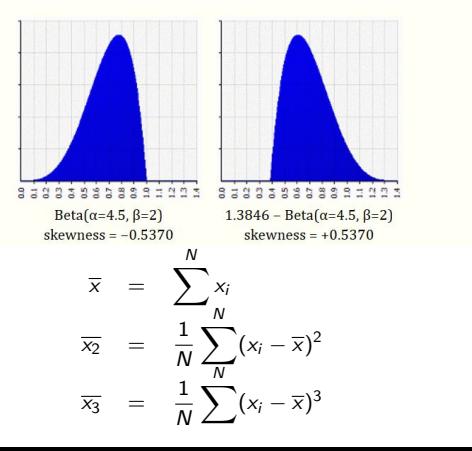

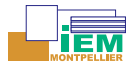

## <span id="page-27-0"></span>**Electron density histograms - 'bad'**

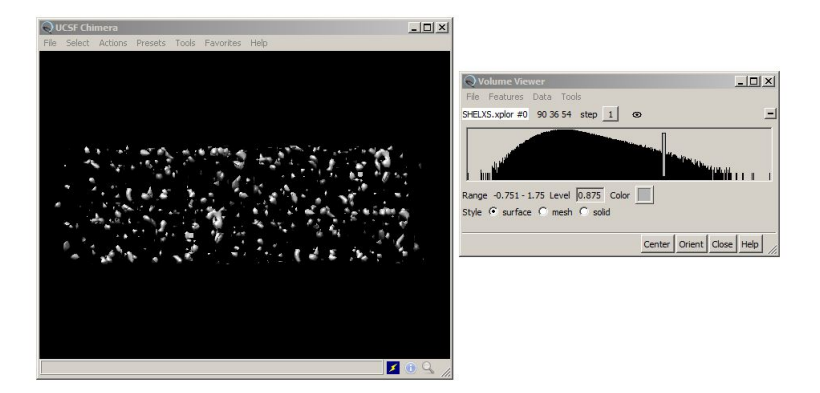

peaks  $\approx 1$ 

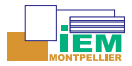

## <span id="page-28-0"></span>**Electron density histograms - 'good'**

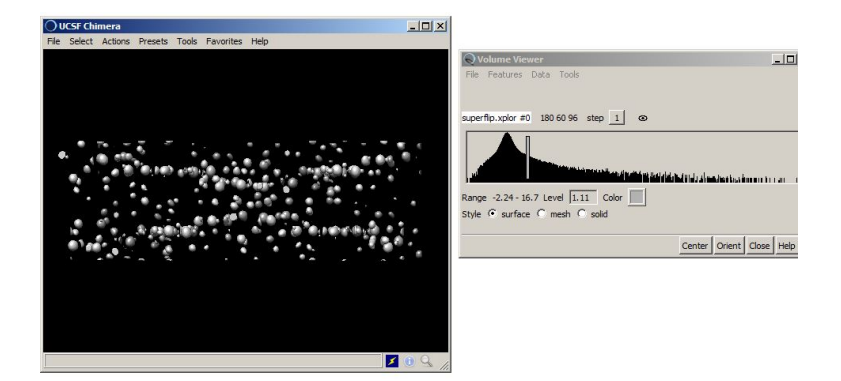

peaks  $\approx 6$ 

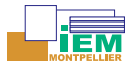

# <span id="page-29-0"></span>**Detection of convergence & solution**

### **Superflip**

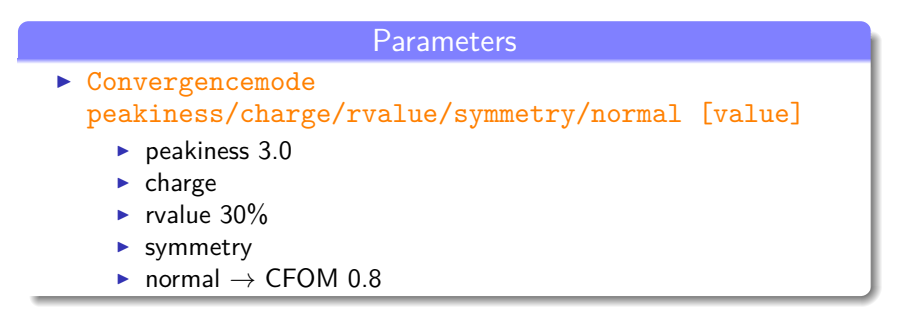

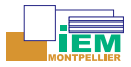

# <span id="page-30-0"></span>**Detection of convergence & solution**

### **Shelxt**

### **Parameters**

- $\triangleright$  CC, R(weak), CHEM
	- ► CC  $\rightarrow$  correlation coefficient between  $G_{obs}$  and  $G_{cal}$  (100%)
	- $\blacktriangleright$   $\,$  R(weak)  $=$   $<$   $E^{2}$   $>$  for 10% smallest  $E_{\mathsf{cal}}$ : has to be close to 0.0
	- $\triangleright$  CHEM  $\rightarrow$  fraction of angles for peak-peak distances between 1.1 and 1.8 Å lying between 95°and 135°(not for inorganics)
	- $\triangleright$  CFOM = 0.01CC R(weak)
- $\triangleright$   $\alpha \rightarrow$  symmetry agreement factor
- $R_1 \rightarrow$  after isotropic refinement

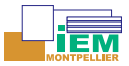

# <span id="page-31-0"></span>**The 'cards' of Superflip - III (EDMA)**

```
# EDMA-specific keywords
inputfile sflip.m81
outputbase sflip
export sflip.ins \text{#cif, ins, m40}<br>numberofatoms 0 \text{#guess/comosi}#guess/comsition; 0 = guesscomposition C H N 0 \frac{4 \text{width}}{\text{normalal}} composition C2 H5 N2 02
                                 \text{tnone}/\text{a}ll/atoms
fullcell no
scale fractional
plimit 1.5 sigma #real number [absolute/relative/sigma]
centerofcharge yes #useful in case of anharmonicity etc.
chlimit 0.2500 \mu #only pixels \rho<sub>max</sub> are used
# End of EDMA-specific keywords
```
L. Palatinus, S. J. Prathapa, S. van Smaalen, EDMA: a computer program for topological analysis of discrete electron densities. J. Appl. Cryst. 2012, **45**, 575-580

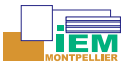

# <span id="page-32-0"></span>**The 'cards' of Superflip - IV (EDMA)**

### Input file EDMA

- If derivesymmetry use then new symmetry  $\cdots$ endsymmetry cards are needed!
- $\triangleright$  cell card also needed
- $\triangleright$  critical points can be determined with criticalpoints keyword

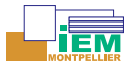

## **Contents**

### Superflip and all of that

- <span id="page-33-0"></span> $\triangleright$  Superflip is more than a black box
- $\blacktriangleright$  The Superflip cards
- **Applications** 
	- $\triangleright$  Forcing Superflip to just one spacegroup
	- $\triangleright$  Comparison of crystal structures
	- Recovering of the crystal symmetry of DFT structures
	- Fourier applications  $\rightarrow$  making nice electron density maps
	- **Exercises**

L. Palatinus, G. Chapuis, SUPERFLIP-a computer program for the solution of crystal structures by charge flipping in arbitrary dimensions. J. Appl. Crystallogr. 2007, **40** 786.

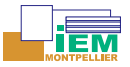

# <span id="page-34-0"></span>**Forcing Superflip to analyze only one spacegroup**

### Why and how ?

- $\blacktriangleright$  Why?
	- $\triangleright$  Organometallic structures with heavy element on special position often confuse Superflip
	- $\triangleright$  Moderately twinned structures often confuse Superflip (example follows)
- $\blacktriangleright$  How?
	- ▶ Superflip  $\rightarrow$  searchsymmetry average & derivesymmetry no
	- $\triangleright$  Shelxt  $\rightarrow$  shelxt -s"P2(1) c"

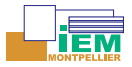

# <span id="page-35-0"></span>**Comparing crystal structures**

### "The DFT calculations have validated the crystal structure  $\cdots$

- $\triangleright$  DFT crystal structures (not gas-phase molecules!) have been optimized in P1
- $\triangleright$  Need to go back to original space group symmetry
- $\triangleright$  Need for comparison with the structure determined with X-ray diffraction

Problem is also recurrent in ab initio crystal structure predication: how to remove duplicates?

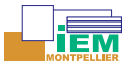

## <span id="page-36-0"></span>**Solutions - Bilbao's COMPSTRU**

http://www.cryst.ehu.es/cryst/compstru.html

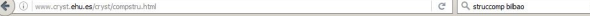

Comparison of crystal structures of the same symmetry

#### **Compare Structures**

Often a quantitative comparison of two structural models of the same phase, coming from different sources, is difficult because the models, although postulating the same space group symmetry, are described using different sets of atoms in the asymmetric unit, or different equivalent choices of origin or cell orientations. The program COMPSTRU compares two structure descriptions of the same compound characterizing the similarity of the two structure models by different quantitative descriptors.

First, the program transforms the Structure 2 to the most similar configuration of Structure 1. The difference between the two models is quantified by evaluation of (i) the global distortion decomposed into a spontaneous strain (lattice deformation) and atomic displacement field representing the distances between the pared atoms of the two structures: (ii) the measure of similarity as introduced by Bergerhoff (Bergerhoff et al., 1999). [More..]

NOTE: The program only accepts, as input data, structures described in a standard/default setting of the space group. If the original structure is described with respect to an ITA setting, the program SETSTRU can be used to transform it to the standard setting. In the case of more arbitrary non-conventional settings, the tool TRANSTRU can be of some help, if the transformation to the informational protection to their

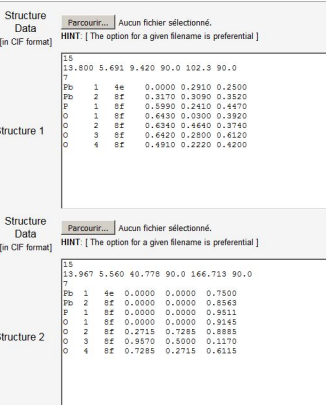

**Avdl** 

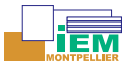

## <span id="page-37-0"></span>**Solutions: Bilbao's COMPSTRU - II**

http://www.cryst.ehu.es/cryst/compstru.html

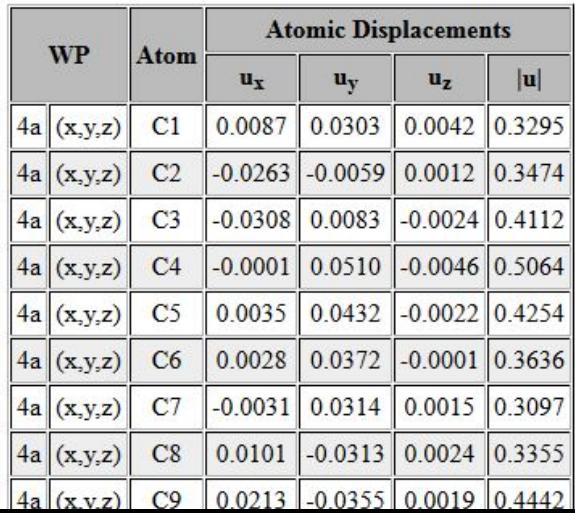

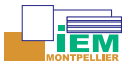

# <span id="page-38-0"></span>**Solutions: Bilbao's COMPSTRU - III**

### http://www.cryst.ehu.es/cryst/compstru.html

#### **Evaluation of the structure similarity**

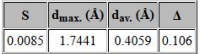

- · Lattice and atomic position criteria:
	- o The degree of lattice distortion (S) is the spontaneous strain (sum of the squared eigenvalues of the strain tensor divided by 3). For the given two structures, the degree of lattice distortion (S) is 0.0085
	- $\circ$  The maximum distance ( $d_{max}$ ) shows the maximal displacement between the atomic positions of the paired atoms. The maximum distance  $(d_{max})$  in this case is: 1.7441 Å
- The arithmetic mean  $(d_{av})$  of the distance. In this case, the arithmetic mean  $(d_{av})$  is 0.4059 Å
- The measure of similarity ( $\Delta$ ) (Bergerhoff et al., 1998) is a function of the differences in atomic positions (weighted by the multiplicities of the sites) and the ratios of the corresponding lattice parameters of the structures. The measure of similarity ( $\Delta$ ) calculated for this case is 0.106.

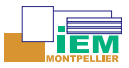

# <span id="page-39-0"></span>**Solutions: Mercury's "Structure Overlay" option - I**

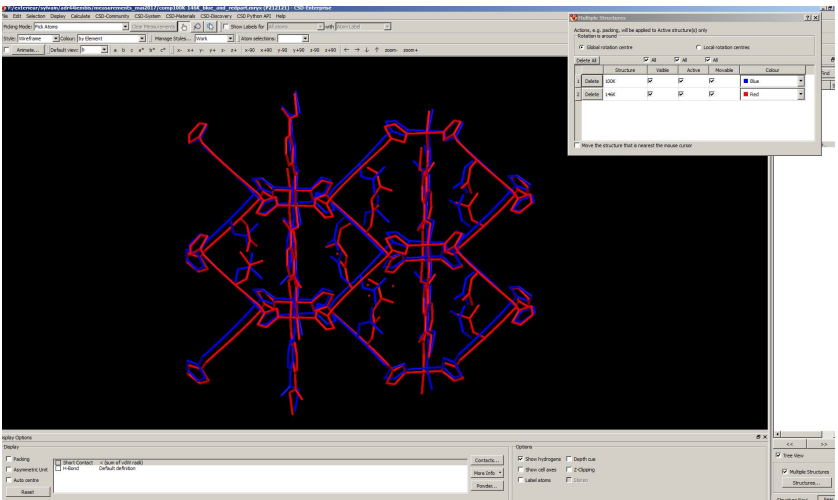

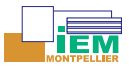

## <span id="page-40-0"></span>**Solutions: Mercury's "Structure Overlay" option - II**

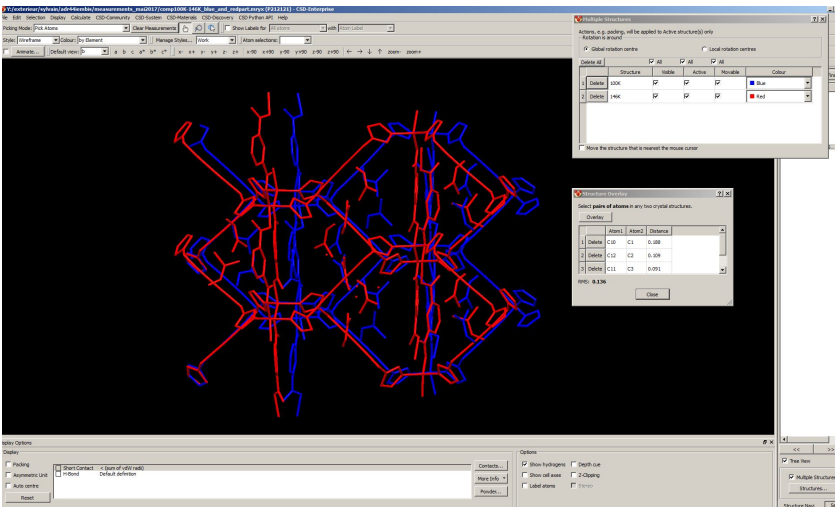

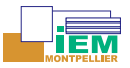

# <span id="page-41-0"></span>**Solutions: Powder diffractogram comparison - I**

### **Recipe**

- $\triangleright$  Manual alignment of cell parameters from DFT and X-ray structure
- $\triangleright$  Calculate X-ray diffractogram for experimental structure
- $\triangleright$  Calculate X-ray diffractogram for DFT structure
- $\blacktriangleright$  Refine scale factor and compare

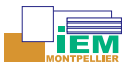

## <span id="page-42-0"></span>**Solutions: Powder diffractogram comparison - II**

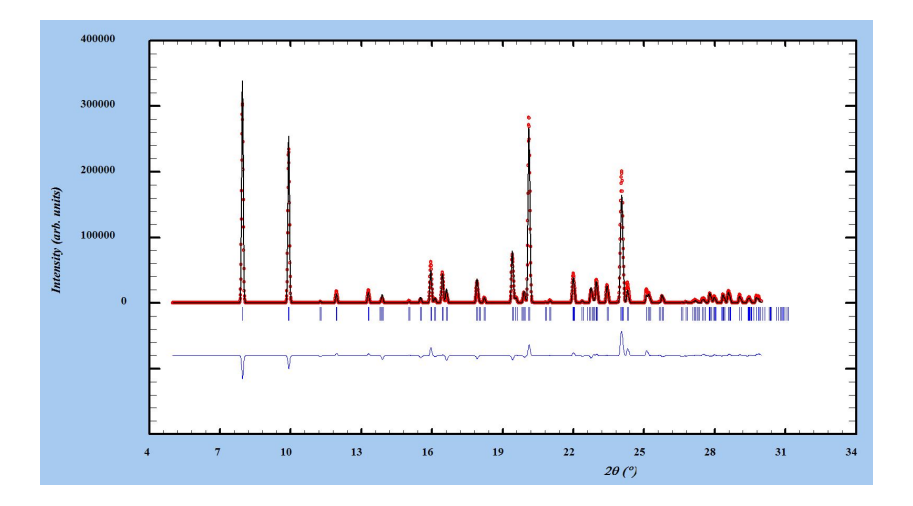

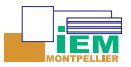

## <span id="page-43-0"></span>**Solutions: Powder diffractogram comparison - III**

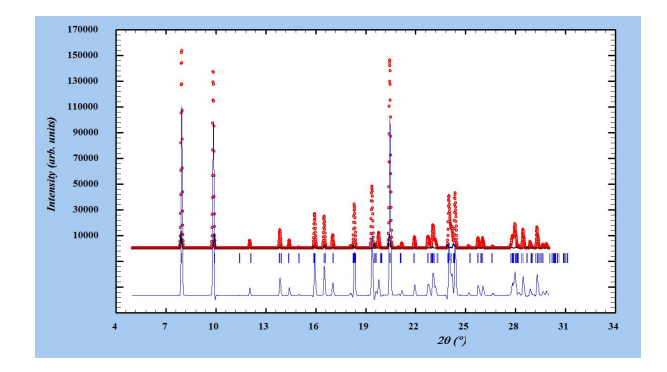

▶ DFT cell parameters: 12.786199 22.237999 9.808199 90.0 90.0 90.0 ▶ X-ray cell parameters: 12.826199 22.337999 9.728199 90.0 90.0 90.0

A. Duarte Rodrigues, K. Fahsi, X. Dumail, N. Masquelez, A. van der Lee, S. Mallet-Ladeira, R. Sibille, J.-S. Filhol, S. G. Dutremez, Chem. Eur. J., accepted (2017).

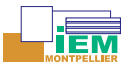

# <span id="page-44-0"></span>**Solutions: Powder diffractogram comparison - IV**

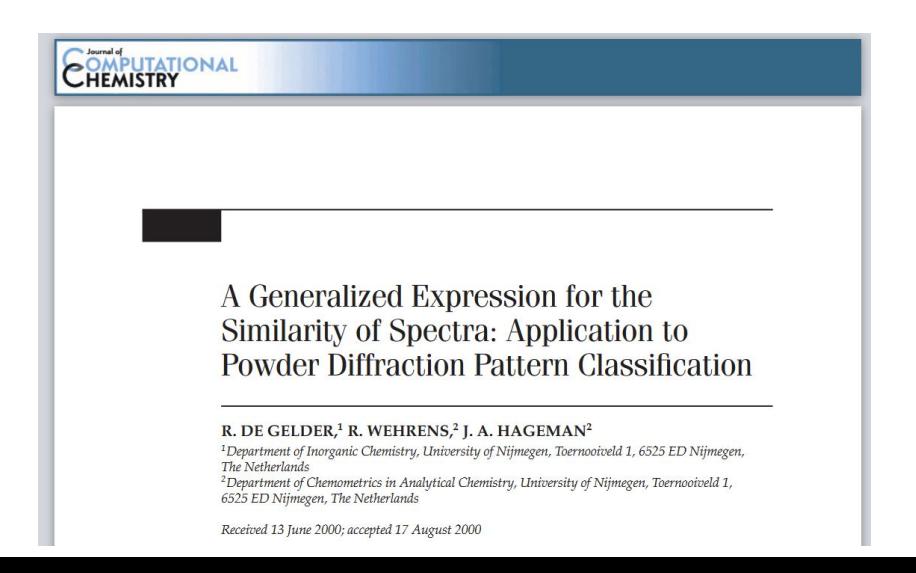

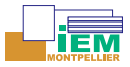

# <span id="page-45-0"></span>**Solutions: Superflip - referencefile & modelfile**

- referencefile: Superflip aligns ( $\approx$  compares) the charge flipping density with a reference density (format .m81, .cif, .xplor)
	- $\triangleright$  can be used to fix the location of the symmetry operations there where you want them to be
	- $\triangleright$  can be used to diminish noise on successive CF runs (repeatmode *n* )
	- $\triangleright$  can be used to compare two structures in conjunction with perform symmetry and modelfile name
- $\blacktriangleright$  modelfile:
	- $\triangleright$  can be used for setting starting phases with perform cf
	- $\triangleright$  can be used for determining the symmetry in a density with perform symmetry

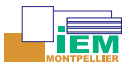

# <span id="page-46-0"></span>**The Minimum Superposition Method revisited**

### Shelxt & Superflip

 $\blacktriangleright$  Shelxs

- $\triangleright$  based on the Patterson superposition minimum function (Buerger, 1959; Sheldrick, 1991)
- $\triangleright$  instructions PATT (instead of TREF) & VECT
- $\blacktriangleright$  default starting map in Shelxt

 $\blacktriangleright$  Superflip

 $\blacktriangleright$  use the card modelfile superposition 0.05

### How does it work? [from the Shelxs manual]

The Patterson function is calculated twice, displaced from the origin by  $+U$  and -U, where U is the superposition vector. At each grid point the lower of the two values is taken, and the resulting superposition minimum function is interpolated to find the peak positions. This is a much cleaner map than the original Patterson and contains only 2N (or 4N etc. if the superposition vector was multiple) peaks rather than  $\mathsf{N}^{\check{\mathsf{s}}}$ . The superposition map should ideally consist of one image of the structure and its inverse; it has an effective space group of  $P\bar{1}$  (or  $C\bar{1}$  for a centered lattice etc).

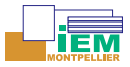

# <span id="page-47-0"></span>**Solutions: perform symmetry I**

Or: bringing back DFT structures to their actual spacegroup symmetry

```
title alpha235K symmetrized
perform symmetry
outputfile sflip.m81 sflip_edma.ins
outputformat jana
modelfile alpha235K.cif
dimension 3
voxel AUTO
cell 7.9191 5.8957 49.6875 90.0 95.9899 90.00
#DFT cell 7.9191 5.8957 49.6875 90.0553 95.9899 89.9097
spacegroup P 1
centers
0.5000000000 0.5000000000 0.5000000000
endcenters
symmetry
x, y, z
endsymmetry
searchsymmetry average
derivesymmetry use
```
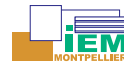

<span id="page-48-0"></span>[Structure comparison by crystallographic phases](#page-48-0)

# **Solutions: perform symmetry II**

```
# begin EDMA
inputfile sflip.m81
outputbase sflip
export alpha235K_symmetrized.ins
numberofatoms 0
composition C O S
maxima all
fullcell no
scale fractional
plimit 1.5 sigma
centerofcharge yes
chlimit 0.2500
# End of EDMA-specific keywords
```
AvdL

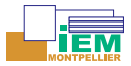

### **Comparing two structures - I**

```
#Compare structures name1 and name2
#=============================================
perform symmetry
title compare two structures in Pna21
# Basic crystallographic information
cell 10.9732 12.7636 20.7212 90.0000 90.0000 90.0000
symmetry
x,y,z
-x,-v.0.5+z1/2-x, 1/2+y, 1/2+z1/2+x, 1/2-y, z
endsymmetry
centers
0.00 0.00 0.00
endcenters
voxel 24 32 48
# Output density map and compare structures
searchsymmetry average
derivesymmetry use
modelfile name2.m81
referencefile name1.cif
outputfile out.m81
```
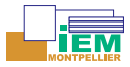

## <span id="page-50-0"></span>**Comparing two structures - II**

### checking .sflog file

```
........
The resulting density will be shifted and averaged according to the
symmetry operations given above.
Following symmetry operations will be used to locate the origin of
symmetry: 3 4
The resulting density will be shifted so that is matches the reference
density.
The density was aligned with the reference file, agreement 14.86\%.
Shift: 0.00000 0.00000 0.18833
........
```
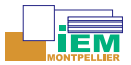

<span id="page-51-0"></span>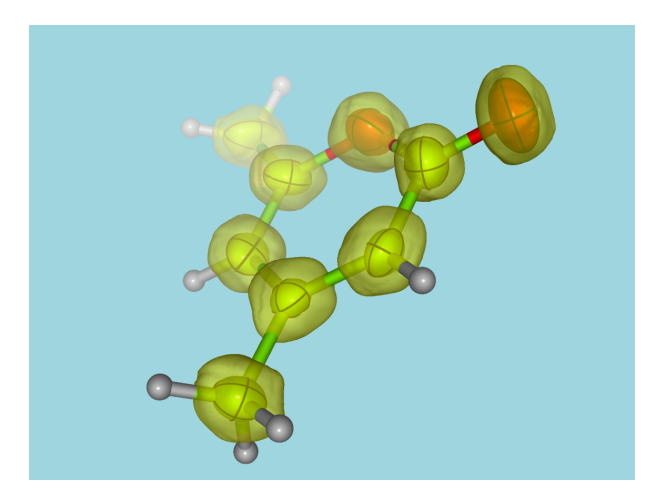

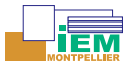

### Problems

- <span id="page-52-0"></span> $\triangleright$  SHELXL and CRYSTALS do not output electron density maps
- $\triangleright$  JANA does output the electron density map, but in the 'wrong' format
- ▶ Using external programs, e.g. VMD or VESTA, one is faced with the 'alignment problem'
- $\triangleright$  Solution  $\rightarrow$  get it all-right with SUPERFLIP

perform fourier and referencefile name are your friends!

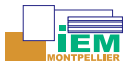

```
#=============================================
# Fourier transformation of structure factors
#=============================================
title Fourier transform of Crystals phased structure factors
perform fourier
# Basic crystallographic information
cell 13.6203 13.0436 28.5132 90.00 94.708 90.00
symmetry
x y z
-x -y -z-x \frac{v+1}{2} - z+1/2x -v+1/2 z+1/2endsymmetry
# Keywords influencing the CF algorithm
voxel AUTO
terminal no
# Output density map and phased hkl reflections
searchsymmetry average
derivesymmetry yes
outputfile yml47b.xplor
referencefile yml47b.cif
# Input reflections and normalization<br>dataformat amplitude phase
                                                  phase is expressed as a multiple of 2\pi#dataformat a b real and imginary part of the structure factor
fbegin fort.12
endf
```
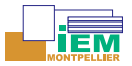

### From SHELXL or CRYSTALS to VESTA

### <span id="page-54-0"></span> $\triangleright$  SHELXL

- ► LIST 3  $\rightarrow$  Write h,k,l, Fo, sigma(Fo), A(real) and B(imag) in FORMAT(3I4,4F8.2)
- ► LIST 5  $\rightarrow$  Write h,k,l, Fo, Fc, and phase in degrees in FORMAT(3I4,2F10.2,F7.2)
- **►** if LIST5 convert phase to multiples of  $2π$
- $\triangleright$  CRYSTALS (phase is in radians)
	- **If** type on the command line:  $\text{P}$  on 6 C (this creates bfile.pch)
	- **F** convert phase to multiples of  $2\pi$
	- $\triangleright$  read(10,'(3I4, F10.2, F8.2, F10.2, F8.4, G12.5, F10.5)')IH, IK, IL,FO, SIGMAFO,FC,PHASE,SQRTW,CORRECT
- $\triangleright$  JANA  $\rightarrow$  run Fourier (F(obs)) in order to obtain name.m81

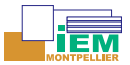

<span id="page-55-0"></span>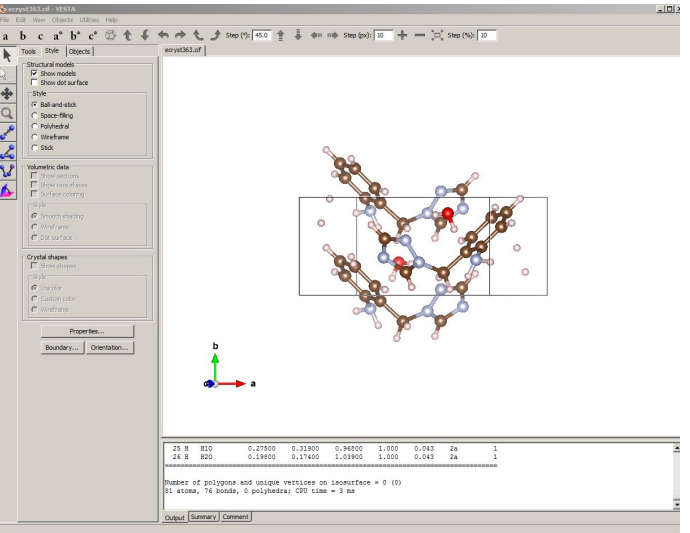

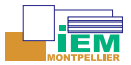

<span id="page-56-0"></span>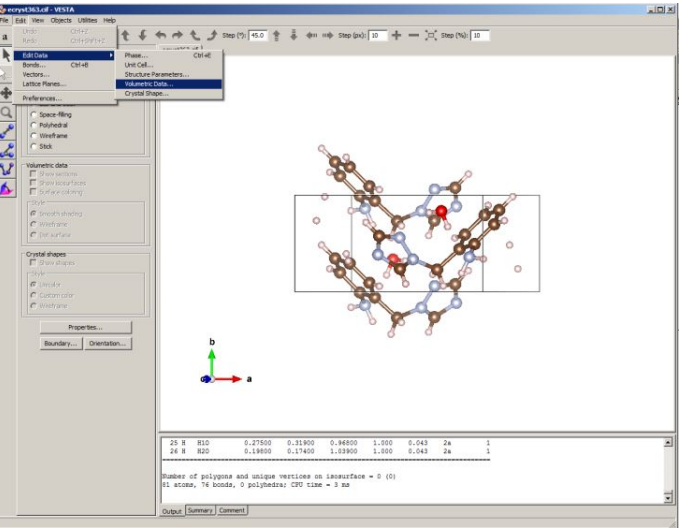

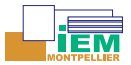

<span id="page-57-0"></span>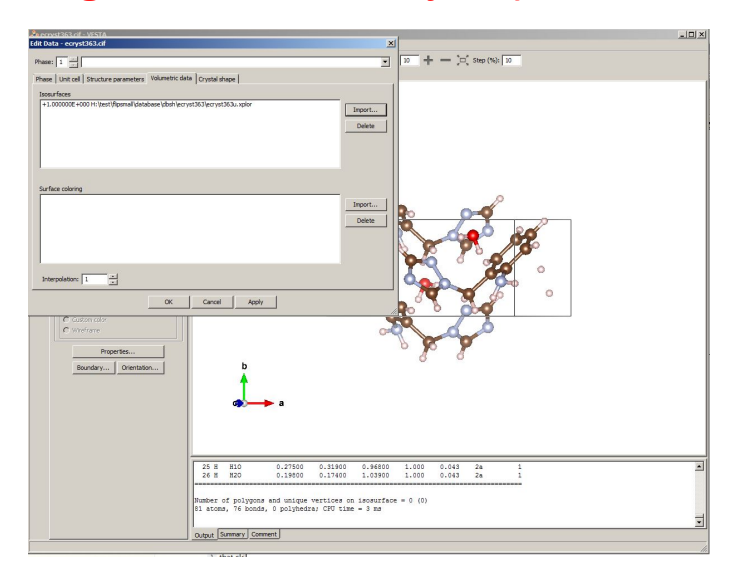

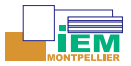

<span id="page-58-0"></span>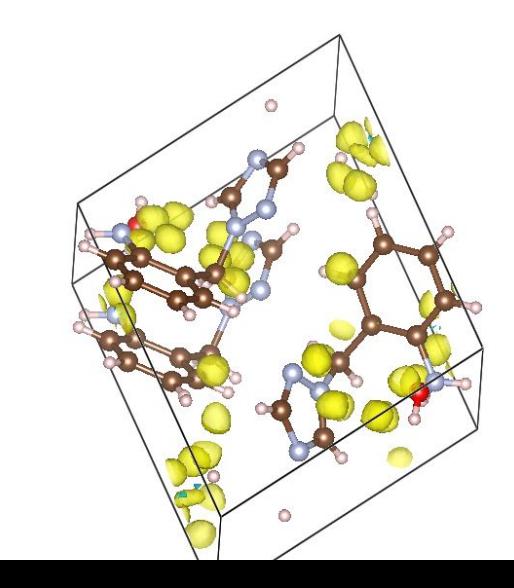

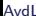

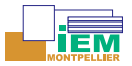

<span id="page-59-0"></span>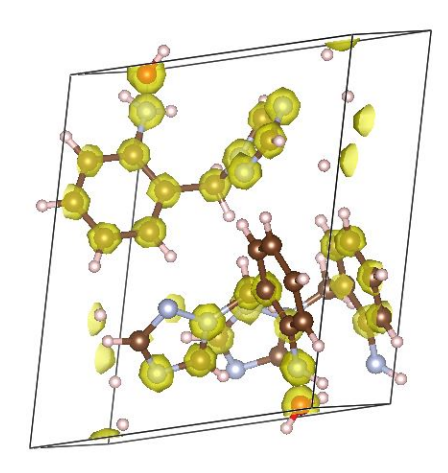

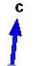

Avdl

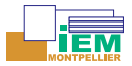

# **Tips & tricks**

### SHELXT

<span id="page-60-0"></span>E.g. shelxt -s"P2(1)\_c *name*

### Change command-line options

$$
\blacktriangleright
$$
 -q change q in  $G_{\text{obs}} = E_{\text{obs}}^q F_{\text{obs}}^{1-q}$ 

- $q = 0.5$
- $\triangleright$  make q smaller for structures with heavy atoms
- $\triangleright$  make q larger for large equal atom structures
- $\blacktriangleright$  -m number of P1 dual space iterations (default 100)
- $\triangleright$  -s fix solutions to one space group

<sup>I</sup> -aX search all spacegroups within Laue group with *α <* X

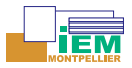

# **Tips & tricks**

Superflip

### Change cards

- <span id="page-61-0"></span>repeatmode n/nosuccess [sumgood]  $\rightarrow$  first good density is used as referencefile to which subsequent good densities are aligned
- $\blacktriangleright$  maxcycles 100000
- $\triangleright$  normalize local
- $\triangleright$  missing bound [resolution\_limit]  $\rightarrow$  default resolution\_limit 1.25; could be an idea to extend reflections beyond the experimental resolution (free lunch)
- $\blacktriangleright$  histogram matching
- $\triangleright$  low resolution data: AAR scheme  $\rightarrow$  perform general 0.5 1.0 1.0 0.0 0.0 0.0

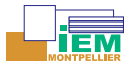

# <span id="page-62-0"></span>**CRYSCALC**

Superflip & Shelx

### **CRYSCALC**

(CRYSTALLOGRAPHIC CALCULATIONS)

makes the crystallographer life easier !

Ver. Nov. 2017

T. Roisnel

CDIFX/PRATS/ISCR UMR6226 CNRS-Univ. Rennes 1, France

[with courtesy of JRC and JGP for CFML]

contact : thierry.roisnel@univ-rennes1.fr Web site : www.cdifx.univ-rennes1.fr/cryscalc

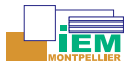

# **CFGui**

### Superflip

<span id="page-63-0"></span>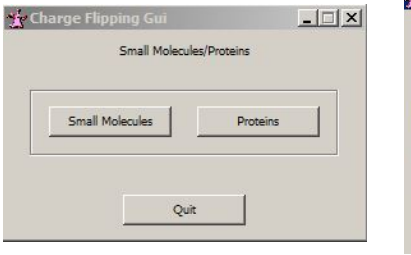

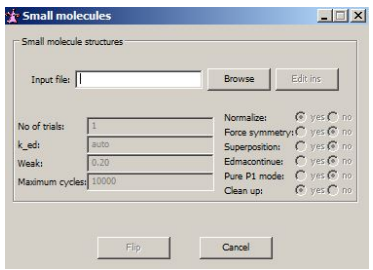

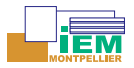

# <span id="page-64-0"></span>**Exercises for Superflip & Shelxt**

- 1. Resolution of a twinned molecular crystal structure with Superflip & Shelxt (LB05)
- 2. Resolution of a twinned molecular crystal structure with Superflip & Shelxt (HR186)
- 3. Structure solution of a very small protein with Superflip & Shelxt (1a7y)
- 4. Structure solution of a small protein with Superflip & Shelxt (2anv)
- 5. DFT structures perform symmetry (alpha295K, beta235K)
- 6. Superposition of electron density maps on cif structures perform fourier (ecryst35)

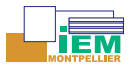

## **del1**

<span id="page-65-0"></span>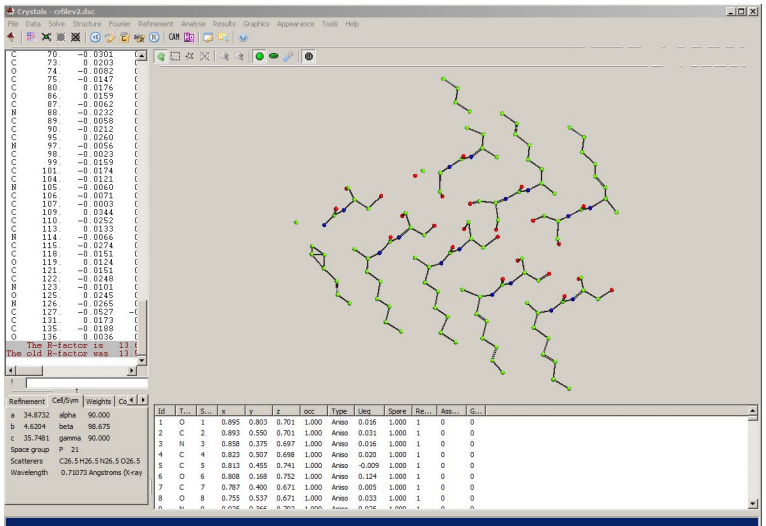

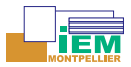

### **del1**

<span id="page-66-0"></span>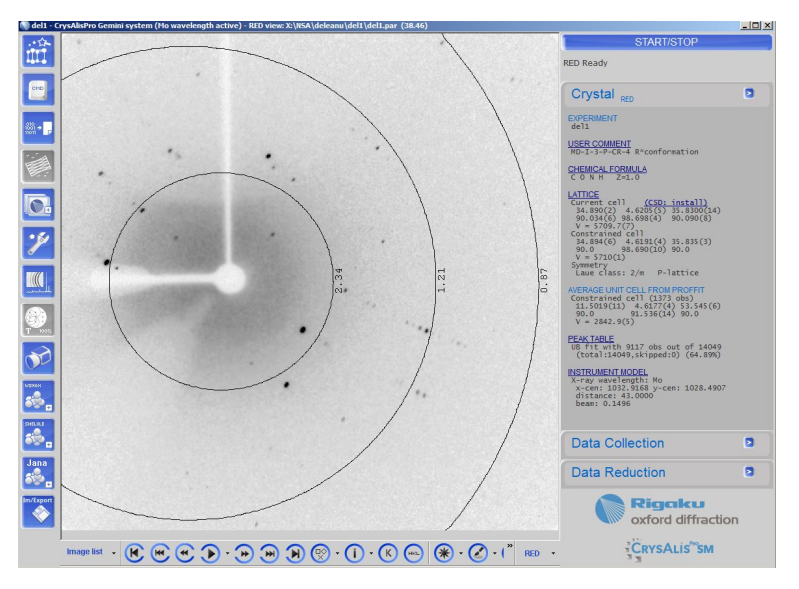

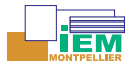

## **del1**

### Data

- <span id="page-67-0"></span>Gemini-S diffractometer -  $T = 175K$  - Mo-wavelength
- <sup>I</sup> *<* I*/σ*(I) *>*= 7*.*91; Rint = 0*.*085 at 0*.*85 Å resolution 99.7 % completeness
- $\triangleright$  a = 34.87  $b = 4.62$  c = 35.74  $\beta = 90.0$   $\beta = 98.67$   $\gamma =$ 90.0;  $V=5694$   $\rm \AA^3$ ; space group  $P2_1$

refined structure:  $R_F = 0.136$